If you would rather make this application online, you can do so on our website: https://www.planningportal.co.uk/apply

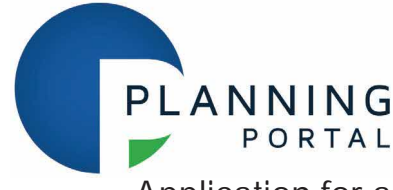

## Application for a non-material amendment following a grant of planning permission. Town and Country Planning Act 1990

### Privacy Notice

This form is provided by Planning Portal and based on the requirements provided by Government for the sole purpose of submitting information to the Local Planning Authority in accordance with the legislation detailed on this form and 'The Town and Country Planning (Development Management Procedure) (England) Order 2015 (as amended).

Please be aware that once you have downloaded this form, Planning Portal will have no access to the form or the data you enter into it. Any subsequent use of this form is solely at your discretion, including the choice to complete and submit it to the Local Planning Authority in agreement with the declaration section.

Upon receipt of this form and any supporting information, it is the responsibility of the Local Planning Authority to inform you of its obligations in regards to the processing of your application. Please refer to its website for further information on any legal, regulatory and commercial requirements relating to information security and data protection of the information you have provided.

### Local Planning Authority details:

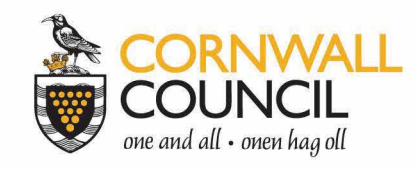

# **Regulatory Service - Development Management**

Correspondence address Cornwall Council - Planning, New County Hall, Treyew Road, Truro, TR1 3AY Telephone 0300 1234 151 | Email planning@cornwall.gov.uk

(A) www.cornwall.gov.uk

### Publication of applications on planning authority websites

#### Information provided on this form and in supporting documents may be published on the authority's planning register and website.

Please ensure that the information you submit is accurate and correct and does not include personal or sensitive information. If you require any further clarification, please contact the Local Planning Authority directly.

If printed, please complete using block capitals and black ink.

It is important that you read the accompanying guidance notes and help text as incorrect completion will delay the processing of your application.

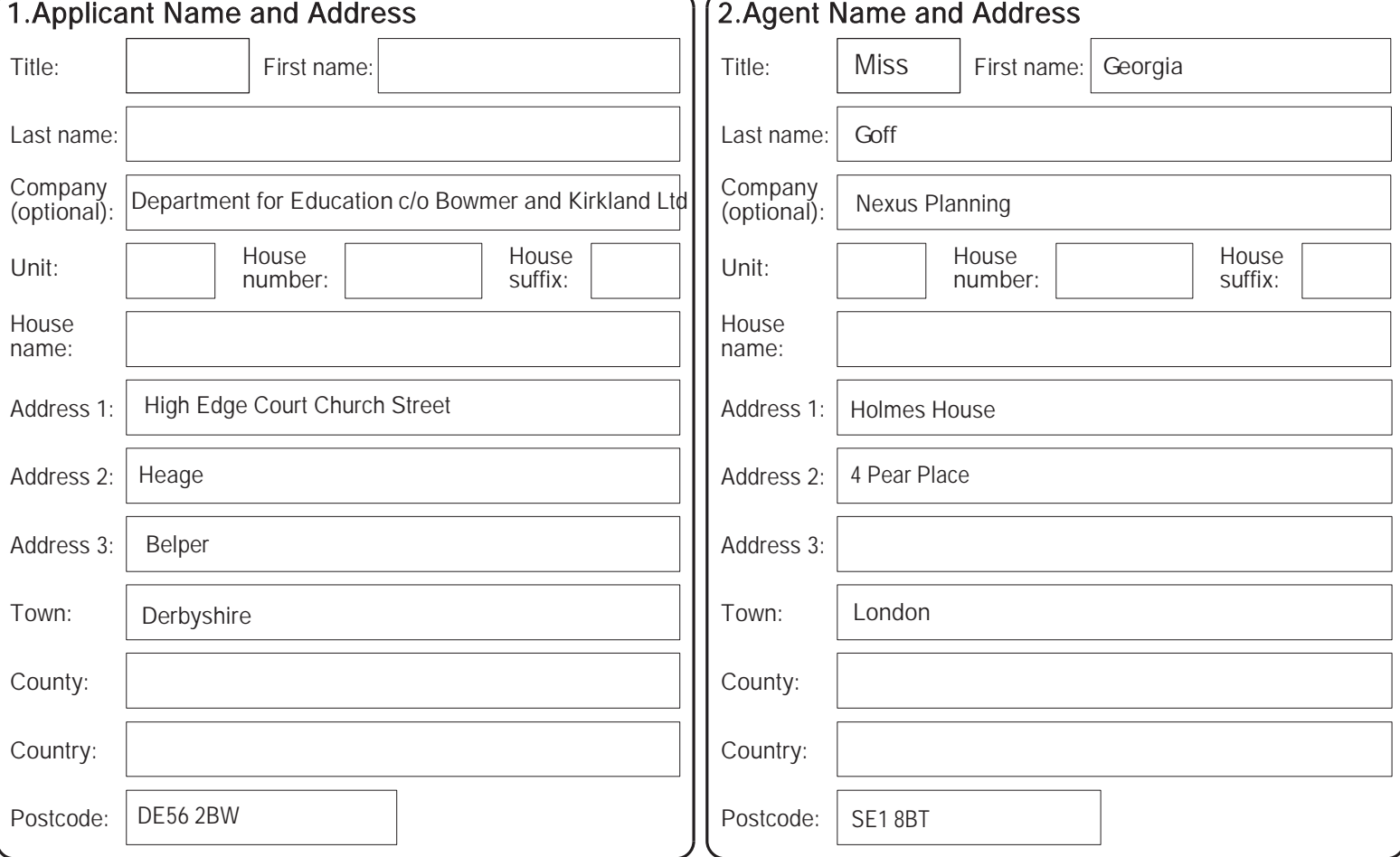

Version 2018.1

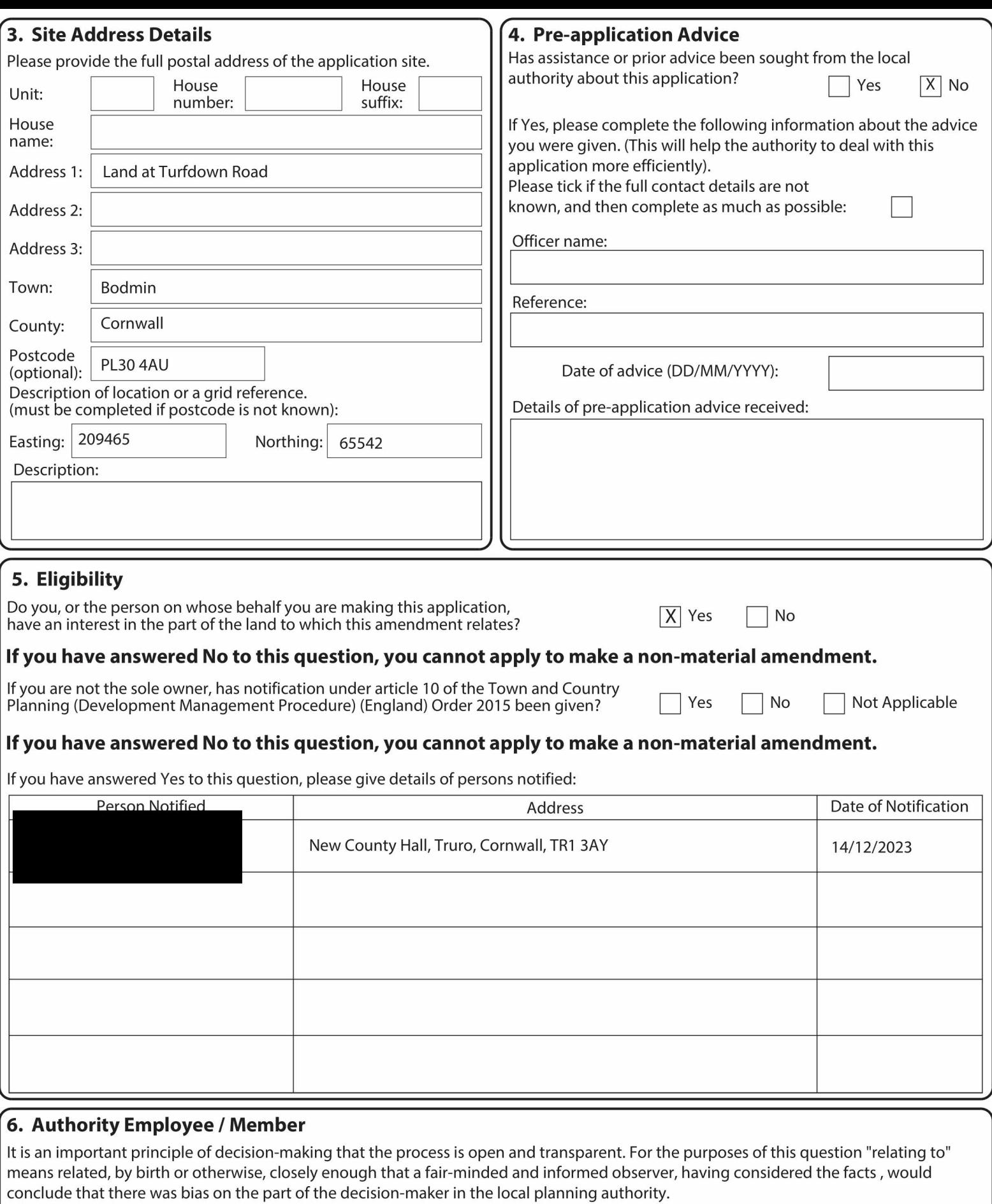

Do any of the following statements apply to you and/or agent?  $\Box$  Yes

- $\boxed{X}$  No With respect to the Authority, I am:
	- (a) a member of staff
	- (b) an elected member
	- (c) related to a member of staff
	- (d) related to an elected member

If yes please provide details of their name, role and how you are related to them.

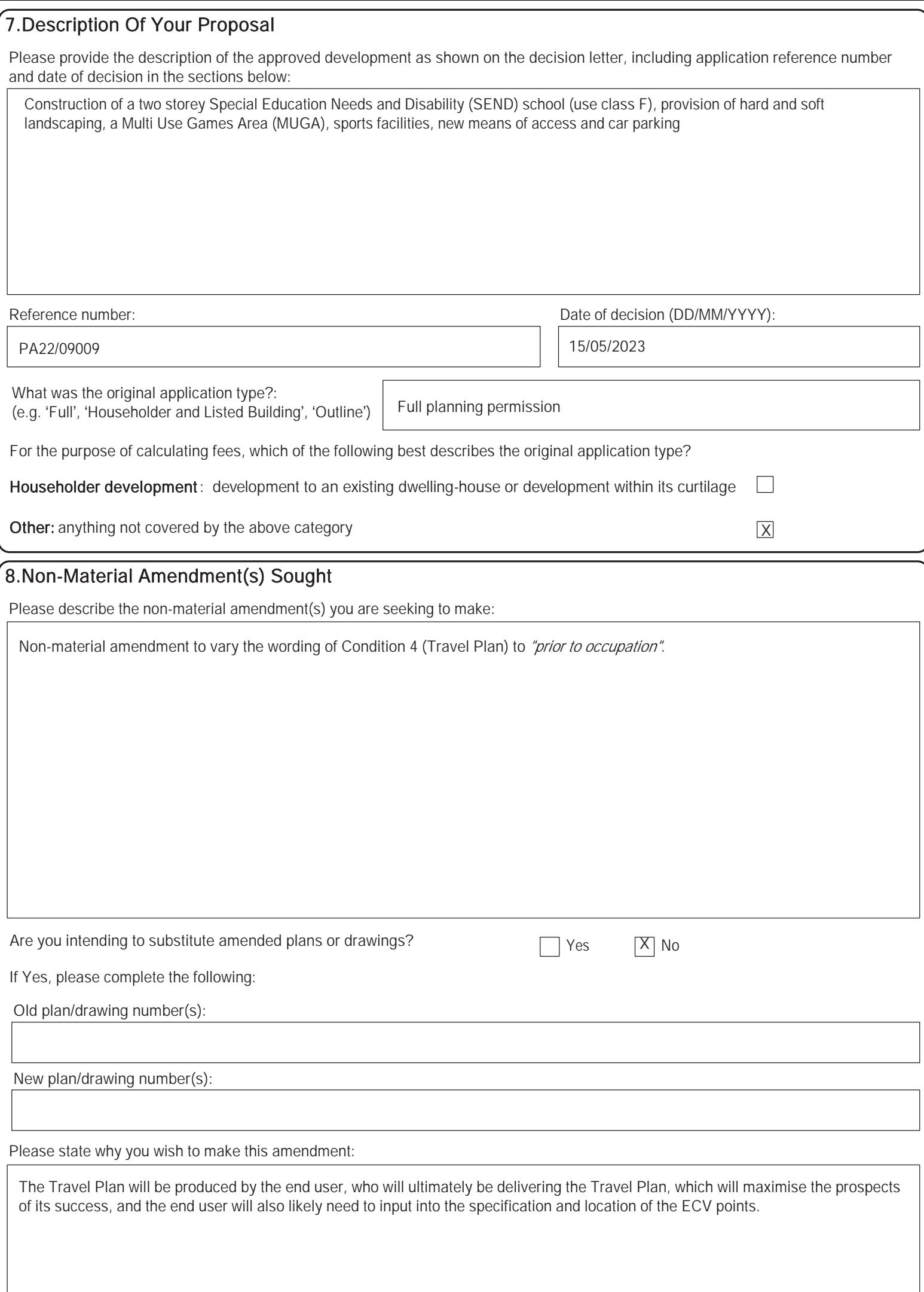

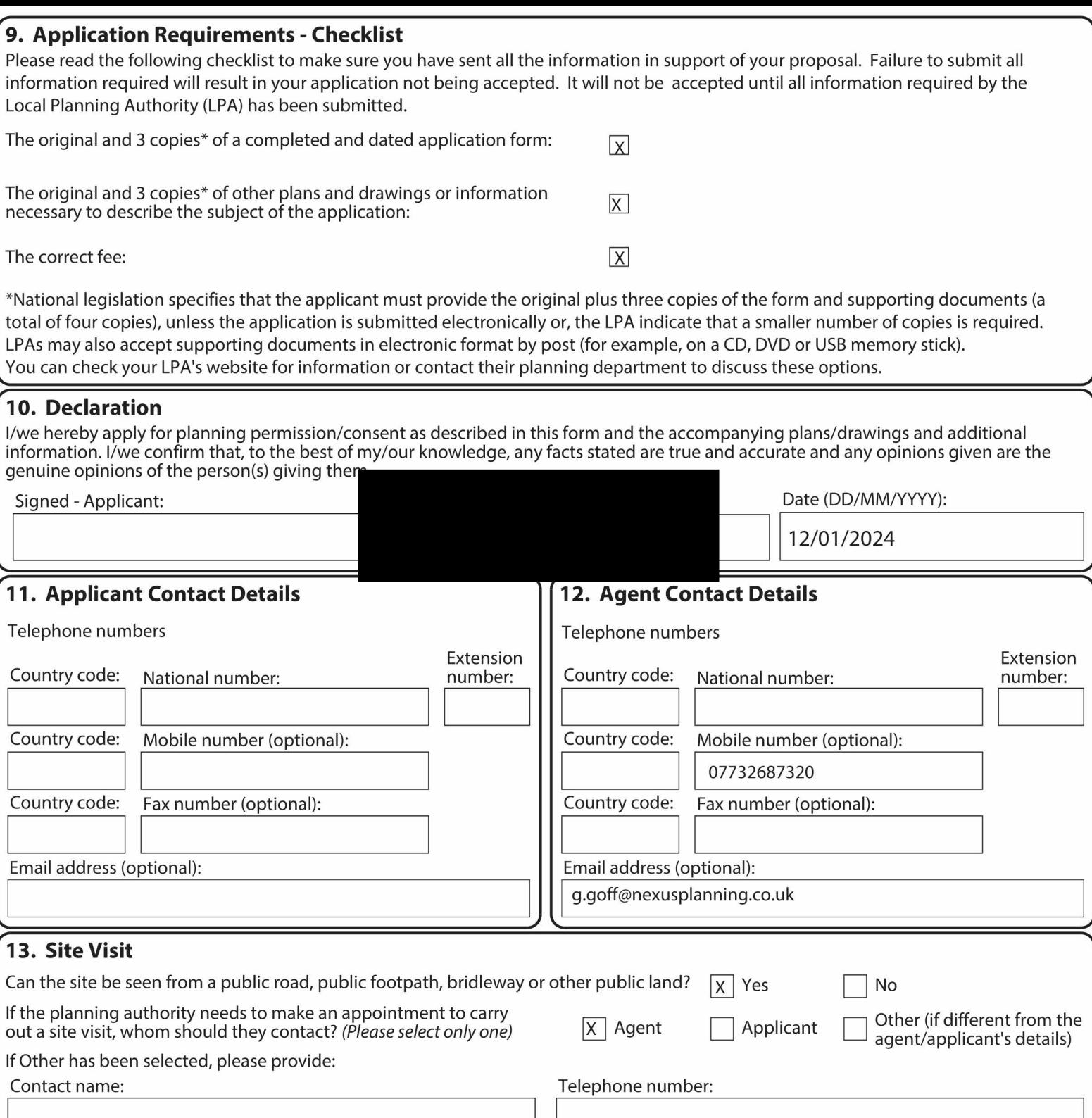

Email address: